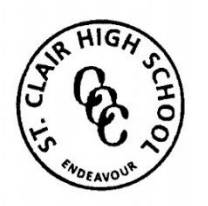

St Clair High School 6 Endeavour Avenue, ST CLAIR NSW 2759 Phone: (02) 9670 6700 Email[: stclair-h.school@det.nsw.edu.au](mailto:stclair-h.school@det.nsw.edu.au)

Dear parent / carer

Today, Wednesday 4/8/21, your child will be issued with a Subject Selection form via their Year 10 Google Classroom. They are required, in order of preference, to choose 9 subjects (6 subjects plus 3 reserves) they would like to study for the HSC, keeping in mind the HSC requirements.

English is automatically the first choice and then students enter their subjects according to their own individual preference. Students should consider the order of their preference carefully. If they really want to study a particular subject, they need to make sure it is their Priority 1 choice after English. While there are NO guarantees, this gives the course the best chance of running. For example, if your child is passionate about Drama, and they like Modern History and PDHPE and have an interest in Maths and Geography, they would select their subjects in the following order:

English (automatically first)

Drama (because this is their passion)

Modern History (next preference)

PDHPE

Maths

Geography

They then pick 3 reserve subjects as a backup should certain courses not run.

Parents and students will be required to digitally sign the form and submit it once completed.

Once the selection has been approved the student will be given an access code to upload their choices into Edval (Timetable Program). Students must input what was indicated on the returned document which was signed by the parent.

Please pass this information onto family/friends who may not have access to our school bytes email system. Contact the school if you have any questions or queries.